## Package: devindocker (via r-universe)

September 24, 2024

Title Help Develop a R Project Inside a Docker Container Version 0.0.1.9000 Description Help develop a R project inside a Docker container. License MIT + file LICENSE URL <https://thinkr-open.github.io/devindocker/>, <https://github.com/Thinkr-open/devindocker> Imports future, stats, utils Suggests httr, knitr, rmarkdown, testthat, usethis VignetteBuilder knitr Encoding UTF-8 LazyData true Roxygen list(markdown = TRUE) RoxygenNote 7.1.1 SystemRequirements Docker Repository https://thinkr-open.r-universe.dev RemoteUrl https://github.com/ThinkR-open/devindocker RemoteRef HEAD RemoteSha 09e652d68dca0b7c1c4bf8cd565e03986cba7f5d

### **Contents**

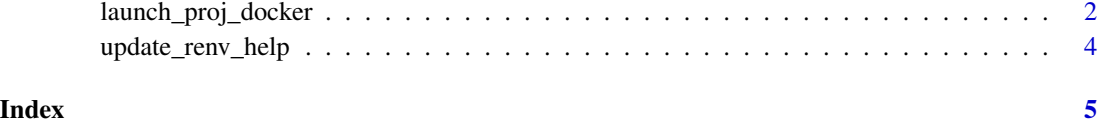

1

<span id="page-1-0"></span>launch\_proj\_docker *Launch and stop Docker*

#### Description

Launch and stop Docker Stop running Docker container

#### Usage

```
launch_proj_docker(
 path = ".'',container = "thinkr/rstudio3_6_1_geo",
 network_name = "r-db",
 port = 8787,
  renv_inst = FALSE,
  renv_cache = FALSE,
  renv_out = FALSE,
  renv_out_dir,
  update_docker = TRUE,
  is_root = FALSE,
  volumes,
  open\_url = TRUE,url = "http://127.0.0.1",
 password = NULL
\mathcal{L}
```
stop\_proj\_docker(path, sleep = 10, network\_name = "r-db", stop\_network = TRUE)

#### Arguments

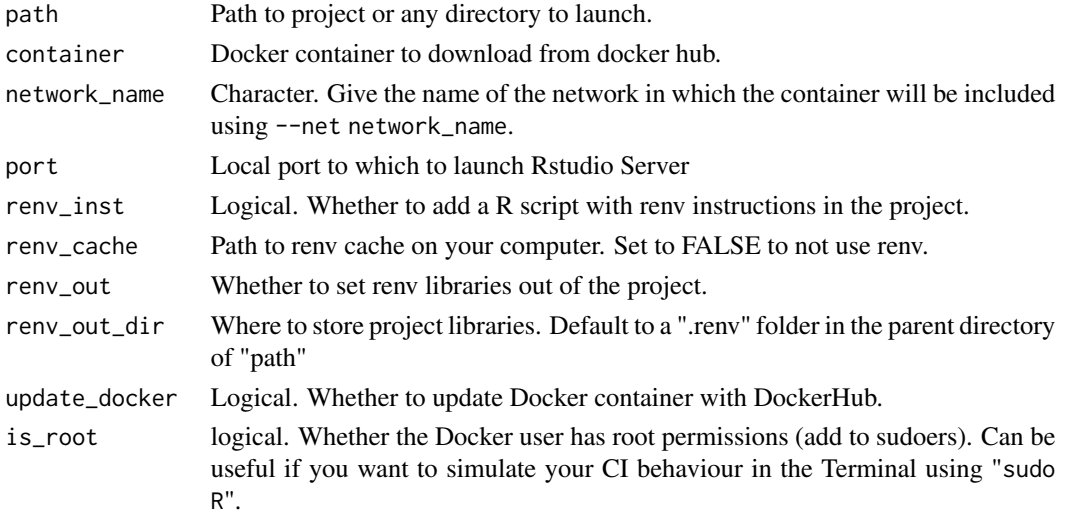

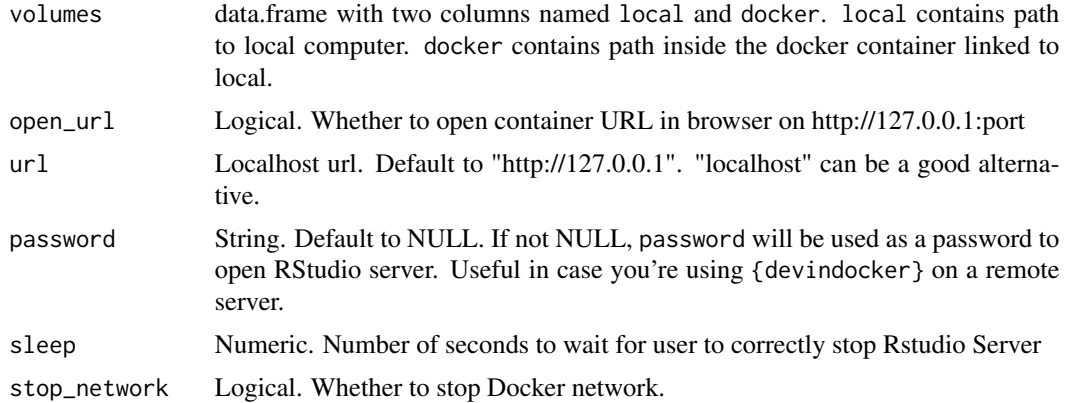

#### Details

renv\_out : It is recommended to set renv library out of the project to avoid copy of entire library during package checks. See vignette("packages", package = "renv").

#### Examples

```
## Not run:
tempdir <- tempdir()
path <- file.path(tempdir, "myproject")
usethis::create_package(path, open = FALSE)
# Which Rstudio container ? ----
container <- c("thinkr/rstudio3_5_2",
               "rocker/geospatial:4.0.1")[2]
# Which port ? ----
# _Useful if multiple Rstudio Server to launch
port <- 8788
# _Start Docker project
launch_proj_docker(path = path,
                   container = container,
                   port = port)
# _Stop Docker properly
stop\_proj\_docker(path = path, sleep = 5)# With renv cache shared with host
dir.create(file.path(tempdir, "cache"))
tempcache <- file.path(tempdir, "cache")
# _Start Docker project
launch_proj_docker(path = path,
                   container = container,
                   port = port,
                   renv_cache = tempcache)
```
# \_Stop Docker properly

```
stop_proj_docker(path = path, sleep = 5)
# Mount with additional volumes
## End(Not run)
```
update\_renv\_help *Update renv instructions with last version*

#### Description

Update renv instructions with last version

#### Usage

```
update_renv_help(path = "", overwrite = TRUE)
```
#### Arguments

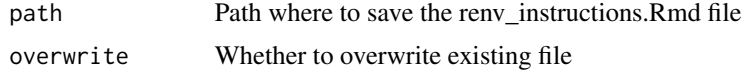

# <span id="page-4-0"></span>Index

launch\_proj\_docker, [2](#page-1-0) stop\_proj\_docker *(*launch\_proj\_docker*)*, [2](#page-1-0) update\_renv\_help, [4](#page-3-0)